# 安徽商贸职业技术学院文件

商职院字〔2020〕68 号

## 安徽商贸职业技术学院关于印发《财务报销 细则(修订)》的通知

各系、部,处、室:

 现将《安徽商贸职业技术学院财务报销细则(修订)》予以 印发,请遵照执行。

附件:安徽商贸职业技术学院财务报销细则(修订)

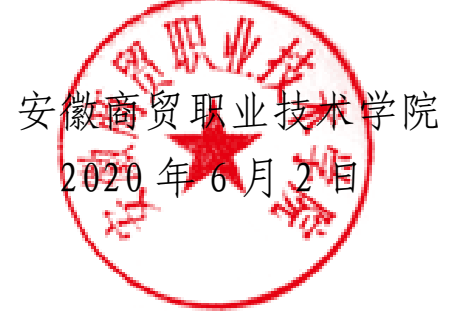

附件:

### 安徽商留职业技术学院财务报销细则(修订)

#### 第一章 总 则

第一条 为进一步加强学校经费支出管理,提高资金使用效 益,规范财务报销流程,方便教职工办理报销手续,根据《中华 人民共和国会计法》、《政府会计制度》、《高等学校财务制度》 和学校《财务管理办法》的规定,结合实际情况,制定本细则。

第二条 本细则适用于校内各单位各类经费报销,包括基本 支出经费、项目支出经费、教科研经费等。

第三条 学校各项经费支出均须纳入预算管理,并在批准的 预算额度内开支。

第四条 会计人员必须按照国家统一会计制度的规定对原 始凭证进行审核,对不真实、不合法的原始凭证有权不予受理, 并向有关负责人报告;对记载不准确、不完整的原始凭证予以退 回,并要求按照国家统一会计制度的规定更正、补充。任何人不 得以任何方式授意、指使、强令会计人员放松报销标准,或伪造、 变造会计凭证、会计账簿和其他会计资料。

第五条 报销经费支出应当与业务活动具有相关性,不得将 无关支出在学校经费中列支。严禁虚构经济业务或通过用非法手

-2-

段取得的票据套取资金。歌舞、娱乐、礼品、购物卡发票等支出 不予报销。

#### 第二章 报销方式和流程

第六条 学校目前报销方式分为两种: 网上报销和现场报 销。基建维修支出报销、各类收费退费、工资结算发放、代理党 费团费事项、代理工会经费事项等特殊事项暂可采用现场报销, 并逐步推行网上报销方式,其他业务事项必须采用网上报销方 式。

第七条 报销流程。报销流程分网上报销和现场报销两类。

1.网上报销。报销人以工号和密码登录学校财务平台,进入 网上报销系统,在相关功能模块下录入报销信息,进行日常报销、 差旅费报销、借款、劳务支出报销等。审批和审核流程完成后, 报销人需及时打印报销单封面,并随相关原始单据送交财务处结 算中心现场复核,完成报销流程。

2.现场报销。报销人需手工填制相关报销单据,经审批人和 审核人现场审批审核后,再将报销单据送交财务处结算中心现场 复核,完成报销流程。

现场复核宗毕,报销人应登记票据备查簿,完成单据交接手 续。

#### 第三章 报销原始单据管理

-3-

第八条 学校接收的发票须印有税务监制章,收据或结算票 据须印有财政监制章, 如"XX 税务局监制"、"财政部监制" 等,并加盖收款单位发票专用章、财务专用章或收费专用章。各 类外来票据报销时必须由经办人和证明人在票据正面空白处签 字。

第九条 除特殊业务票据外,学校接收的发票或收据应注明 付款单位全称(安徽商贸职业技术学院)、纳税人识别号 (12340000485124537E)、填制日期、经济业务内容、计量单位、 数量、单价、金额等,金额大小写必须一致。各类发票或收据不 得涂改、挖补,污损的票据不能报销。若发票开具内容为办公用 品、图书、文具、印刷费、维修费、制作费、资料费、信息费、 服务费等统称的,需另附收款单位开具的商品清单或具体服务内 容事项并加盖收款单位印章,清单总金额需与发票合计金额一 致。在超市购买商品的,须提供超市机打发票,发票上须注明品 名、单价、数量、金额等,所购买的商品符合财务报销范围。

第十条 发票或收据复印件原则上不予报销,特殊情况下原 始发票或收据丢失需办理报销业务的,需填报《原始票据丢失报 销申请表》,并参照以下方式执行。

1.丢失除车票、船票、飞机票以外原始票据的,须取得出票 单位原始票据存根联或记账联的复印件,并加盖出票单位发票专

-4-

用章或财务专用章。

2.丢失车票、船票、飞机票的,根据购票方式分别采用以下 方式作为填写《原始票据丢失报销申请表》的依据。

(1)采用网上订票,以网上订单作为丢失原始票据附件,依 据订单金额予以报销。

(2)有同行人员的,经同行人员签字证明后,按同行人员票 价予以报销。

(3)没有同行人员证明的,按出差直线距离的火车普通硬座 票价予以报销。

3.大额资金(超过 5 万元)的票据丢失,报销时必须提供票 据丢失登报公告声明的证明材料。

4.取得上述证明材料后,业务经办人及票据丢失人应在《原 始票据丢失报销申请表》中详细填写业务内容及票据丢失经过, 由经费归口单位负责人签字并加盖单位印章,报分管校领导审批 和财务负责人审核后方可办理报销手续。

第十一条 校内零星采购报销管理。金额不超过 1 万元(含 1 万元)的,报销时经办人和证明人应在发票正面空白处上签名 确认,所购物品由签收人签收;金额超过 1 万元,但未达到学校 集中采购标准的,应附询价采购记录和验收单,对已签订合同的 项目,还须附合同复印件。零星采购物品由个人直接领取的,必

-5-

须同时附领取人签收的领取登记表。

第十二条 校内各单位自制单据等报销材料,需由经办人与 审核人签章,经办人所属单位盖章。

第十三条 已签订合同的经济事项,合同事项完成后办理报 销时必须提供验收单或合同履行情况说明。

第十四条 基建、修缮等工程类支出报销,必须附审计报告 并由监察审计处负责人签字后,方可办理报销手续。

第十五条 电子发票报销。报销人在办理电子发票报销时, 需进行电子发票验证,暂时无法进行电子发票验证的需填写《电 子发票报销承诺书》,承诺该电子发票只报销一次。

第十六条 发票、收据或结算票据只能报销一次,如发现重 复报销,一经查实,将追究当事人责任。

#### 第四章 差旅费报销

第十七条 差旅费报销参照学校《差旅费管理办法》的规定 办理,并附出差审批单。出差审批单中的各项内容,含"对方接 待情况"等,均应填列清楚、齐全。

第十八条 国内机票报销须提供加盖中国民航发票专用章 的"航空运输电子客票行程单"。

第十九条 国际机票报销按以下规定执行。境内购买的须提 供加盖收款单位财务专用章的"国际航空旅客运输专用发票",

-6-

并附登机牌或加盖中国民航发票专用章的"航空运输电子客票行 程单";境外购买的须提供电子行程单并附登机牌,电子行程单 上无机票价款的,需提供付款凭证。

第二十条 参加会议或培训的费用报销须提供原始完整并 加盖承办单位公章的会议通知或培训通知。异地参加会议或培训 的住宿费、培训费、会务费等须与差旅费同时报销,不得单独报 销。

第二十一条 临时出国经费报销按照上级和学校因公出国 (境)管理规定办理,并附出国审批表。

第二十二条 教职工带学生外出参加各种比赛、竞赛、交流 等活动须有正式文件通知,并经分管校领导审批同意后方可参 加。教师与学生的费用票据应分别开具,按照学校《差旅费管理 办法》和学生奖补制度的规定办理报销。申报学生奖补时,应由 相关单位经办人汇总编制学生费用清单并办理报销。

第二十三条 教职工因特殊情况需绕道前往目的地出差,报 销时需提供情况说明,经所属单位负责人和分管校领导签字后方 可报销。

#### 第五章 存货类物品购置报销

第二十四条 批量购置办公用品报销。学校各类办公用品原 则上应由后勤管理处统一购置。批量购置办公用品必须进行集中

-7-

采购,验收合格后,由经办人负责登记台账并办理财务报销手续; 报销时需提供加盖销售方公章的明细清单和学校《办公用品入库 单》,财务处据以登记入账;各单位日常领用时应填制《办公用 品领用单》,到后勤管理处领用并登记;每月末后勤管理处经办 人编制《办公用品收发存汇总表》和《办公用品领用汇总表》到 财务处报账;年度终了应核对账目并清查库存情况,如发生盘盈、 盘亏,要及时查找原因,提出处理意见,经批准后财务处按规定 进行账务处理,以确保账实相符、账账相符。

第二十五条 零星购置办公用品报销。对于学校没有或不能 批量集中采购的办公用品,各单位可在预算额度内零星购置,但 必须按照规定的采购手续和流程办理。原则上零星办公用品购置 应在本地购买,确需异地购置的应附情况说明。网上购置办公用 品,不论金额大小,均需提供机打的明细购货清单。零星购置办 公用品,由购置单位经办人按流程办理报销手续,财务处按照规 定列入相关费用支出。

第二十六条 医药用品购置报销。医药用品应由校医院批量 购置,经验收合格后,由经办人负责登记台账并办理财务报销手 续。报销时需提供加盖销售方公章的明细清单和学校《医药用品 入库单》,财务处据以登记入账。发生日常医药用品消耗时,校 医院经办人应及时登记台账。每月末,经办人编制《医药用品发

-8-

出汇总表》,到财务处办理耗用报销手续。每年末,应核对账目 并清查库存情况,如发生盘盈、盘亏,应及时查找原因,提出处 理意见,经批准后财务处按规定进行账务处理,以确保账实相符、 账账相符。因学生外出比赛、举办会议等特殊情况确需临时购置 药品的,由经办人按流程办理报销手续,财务处按制度规定列入 相关费用支出。

第二十七条 教学耗材购置报销。教学耗材应由教务处(实 验实训中心)批量购置,经验收合格后,由经办人负责登记台账 并办理财务报销手续;报销时需提供加盖销售方公章的明细清单 和《教学耗材入库单》,财务处据以登记入账;教学耗材日常领 用消耗时,经办人及时登记台账;每月末,由经办人编制《教学 耗材发出汇总表》到财务处办理耗用报销手续;每年末应核对账 目并清查库存情况,如发生盘盈、盘亏,应及时查找原因,提出 处理意见,经批准后财务处按规定进行账务处理,以确保账实相 符、账账相符。

第二十八条 维修维护材料购置报销。批量购置维修维护材 料必须由后勤管理处进行集中采购,验收合格后,经办人负责登 记台账并办理财务报销手续;报销时需提供加盖销售方公章的明 细清单和《维修维护材料入库单》,财务处据以登记入账;每月 末,经办人编制《维修维护材料发出汇总表》到财务处办理耗用

-9-

报销手续;每年末应核对账目并清查库存情况,如发生盘盈、盘 亏,应及时查找原因,提出处理意见,经批准后由财务处按规定 进行账务处理,以确保账实相符、账账相符。后勤管理处未集中 采购的零星维修维护材料,由购置单位经办人按流程办理报销手 续,财务处按制度规定列入相关费用支出。

第二十九条 低值耐用品购置报销。低值耐用品是指预计使 用期限超过 1 年(不含 1 年),单位价值在 100 元以上(含 100 元)至 1000 元以下(不含 1000 元),可单独使用,并在使用过 程中基本保持原有物质形态的设备、物品,如话筒、音箱、优盘、 移动硬盘、录音笔等各类电子产品以及工具量具、文教用品等, 学校有大批量同类物资应列入固定资产的除外。属于集中采购目 录内的设备、物品、家具等不论金额大小均应由相关预算归口单 位集中采购。校内各单位、各种经费来源购置的低值耐用品,只 要产权属于学校的,均需到资产管理处办理备案登记手续。资产 管理处应分类设立低值耐用品台账并及时登记,备案登记时应在 发票正面空白处或专用报销单据上签章验收。备案登记后报销人 方可办理报销手续。每年末应核对账目和实物,以确保账实相符。

#### 第六章 固定资产购置报销

第三十条 固定资产是指学校持有的使用期限超过 1 年(不 含 1 年)、单位价值在 1000 元以上,并在使用过程中基本保持 原有物质形态的资产。单位价值虽未达到 1000 元以上,能单独 使用的,使用期限超过 1 年(不含 1 年),学校有大批同类物资 的(如家具用具、电子设备、电器设备等),作为固定资产核算 和管理。单位价值虽在 1000 元以上,但不能独立使用的修理用 备件、配件、耗材,以及使用期限不超过 1 年的物品,不作为固 定资产核算和管理,根据用途分别列入办公用品、教学耗材或维 修耗材核算和管理。固定资产分类及标准按照学校《财务管理办 法》的规定执行。

第三十一条 新建、改扩建或维修房屋及构筑物报销。

1.新建房屋及构筑物。支付工程进度款时,由后勤管理处经 办人填写《项目工程进度款拨付审批表》,并附项目合同、阶段 验收报告等资料,经审批后到财务处办理款项支付手续;工程项 目竣工后,需及时办理验收、决算手续和固定资产移交登记手续, 经办人填写《项目竣工决算付款审批表》、《固定资产移交单(房 屋及构筑物类)》,随同项目合同、审计报告、竣工验收报告、 决算报告和尾款发票等,到财务处办理尾款结算及转固手续。已 竣工交付使用,但没有办理决算的固定资产,按结算价估价入账, 待决算后再根据决算报告等进行调账处理。

2.改扩建或维修房屋及构筑物。改扩建或维修房屋及构筑物 按单项工程费用标准分为以下三类:零星维修(2万元以下,含

-11-

2 万元)、小型维修(超过 2 万元至 10 万元以下,含 10 万元)、 改扩建和大修(超过 10 万元)。由后勤管理处经办人按项或按 固定期限汇总办理结算。在履行完相关审批手续并经过审计部门 审计后,向财务处提交发票、合同、零星维修记录、验收报告、 《项目竣工决算付款审批表》、《控价清单》等资料办理款项结 算。对于改扩建和大修类工程,工程竣工交付时,经办人还应填 写《固定资产移交单(房屋及构筑物类)》, 财务处据以调整原 固定资产账面价值。

3.园林绿化、道路、管道等附属设施建设和维修支出。由后 勤管理处经办人分别参照房屋及构筑物新建、改扩建或维修支出 办理。

#### 第三十二条 设备购置报销。

各类新购置设备(含办公设备、专用设备等),经验收合格 后,由报销人填写《固定资产移交单(设备及家具类)》和《固 定资产领用单》,到资产管理处办理固定资产登记手续后,并附 购货发票、合同等到财务处办理报销手续。

#### 第三十三条 图书购置报销。

1.学校图书原则上应由图书馆批量购置。批量购置图书必须 进行集中采购,验收合格后,由图书馆经办人负责登记入库并办 理财务报销手续;报销时需提供加盖销售方公章的明细清单和学

-12-

校《图书入库清单》(图书馆图书管理系统打印),财务处据以 登记入账。

2.校内各单位使用各种经费来源零星购置图书,只要产权属 于学校的,均需到图书馆办理备查登记手续。报销人需填写《零 星购置图书资料备查登记表》,并及时到图书馆进行备查登记; 备查登记时,由图书馆经办人员在发票正面空白处或专用报销单 据签章验收后,方可办理零星购置图书的报销手续。图书馆应设 立零星购置图书台账并及时登记,并于每月末汇总填报《零星购 置图书资料清单》,经审批后,交财务处办理转固手续。

第三十四条 家具、用具、装具购置报销。

学校家具、用具、装具购置,属于办公性质的,应由办公室 负责购置;属于教学性质的,应由教务处(实验实训中心)负责 购置;属于科研性质的,应由科研处负责购置,其他单位原则上 不允许自行组织购买。家具、用具、装具购置,由预算归口单位 参照设备购置办理报销手续。

#### 第七章 教科研经费报销

第三十五条 报销人预借论文版面费时,需填写《安徽商贸 职业技术学院借款单》,并提供缴费通知。收款单位与论文录用 单位非同一单位,需提供论文录用单位的证明材料。

第三十六条 办理教科研相关费用报销时,分以下情况分别

提供相关附件,并经归口管理单位审核。

1.科研项目、质量工程项目、高水平大学建设项目、创新发 展行动计划项目、人才基金项目等研究项目经费报销,需填写《项 目经费报销单》;

2.单列预算的校内科研平台、基地、研究所、工作室等研究 机构经费报销,需填写《校内研究机构经费报销单》;

3.教科研经费报销若涉及设备、图书、低值耐用品购置的, 报销时需按照前述相关规定办理。

第三十七条 使用教科研经费外出调研发生差旅费、市内交 通费的,报销时需提供调研情况说明。使用教科研经费外出参加 会议或培训的应符合差旅费管理办法的规定。

#### 第八章 其他费用报销

第三十八条 公务接待费用报销。公务接待费用报销必须符 合学校《公务接待管理办法》的规定。接待单位经办人应事先填 写《公务接待审批单》,经单位负责人签批后,由分管领导审批。 报销时,由报销人填写《公务接待清单》,经审批后连同餐饮发 票、菜单、公函和《公务接待审批单》,到财务处办理报销。

第三十九条 会议费、培训费报销。会议费、培训费报销按 照学校《会议费报销管理办法》和《培训费报销管理办法》规定 执行。经办人应在会议、培训结束后 10 日内一次性报销完毕,

-14-

不得分次拆零报销,报销时按要求提交会议、培训相关全部单据 资料。

第四十条 市内公务活动交通费报销。市内公务活动交通费 报销按照学校《市内公务活动交通费报销管理办法》规定执行。 每年 3 月、6 月、9 月和 12 月上旬各报销一次,由校内各单位经 办人按规定汇总办理报销手续。财务处不直接受理个人市内公务 活动交通费报销。

第四十一条 学生活动费用选择是用于各类 学生活动相关的经费开支。学生活动费必须专款专用,不得挤占 挪用,不得用于与学生活动无关的项目,不得用于宴请、旅游性 考察等。预计费用在 1 万元以上的大型学生活动,需事先编制《大 型学生活动预算审批表》,活动结束后,应编制《大型学生活动 费用决算表》。每次学生活动结束后,由组织学生活动的归口单 位经办人,按照学校财务审批权限的规定一次性办理报销审批手 续,不得分次拆零报销。

第四十二条 劳务支出报争支出报销按照学校绩效工 资、教科研项目、校外专家劳务报酬、校外兼课教师、学生勤工 助学等管理制度的规定执行。报销时各单位经办人应区分校内人 员、校外人员和学生分别编制《劳务支出明细表》。校内人员《劳 务支出明细表》中应列示工号、姓名、校内所属单位、职称职务、

-15-

支出事项、金额及计算依据等信息。校外人员《劳务支出明细表》 中应列示姓名、工作单位、职称职务、个人身份证件号码、开户 银行、银行卡号、支出事项、金额及计算依据等信息。学生《劳 务支出明细表》中应列示学号、班级、姓名、支出事项、金额及 计算依据等信息。劳务支出报销必须有据可依,无支付依据或信 息不完整的财务处不予受理。

第四十三条 其他费用报销。除上述各项费用报销外,各单 位发生的其他费用,由经办人员填写相关费用报销单,并附发票 等附件,按照规定审批权限审批后,到财务处办理报销手续。

#### 第九章 报销期限和支付方式

第四十四条 按照权责发生制要求,为准确、及时反映学校 财务状况和收支情况,各类费用必须在业务活动完成后及时办理 报销,一般应在业务活动完成当月报销,因月末、节假日等特殊 情况可顺延至次月 10 日内报销。当年发生的业务票据,必须在 当年内完成报销手续,过期票据财务处原则上应不予受理。确因 特殊情况不能在当年完成报销的,应在年终结账前,向学校预算 管理委员会提出书面申请,经批准后下一年度方可予以报销。特 殊情况的跨年业务票据,应在次年三月底前完成报销手续。

第四十五条 经办人在办理各类小额(2 万元以内)结算付 款时,应优先使用公务卡刷卡或网银支付,不能或不便使用公务 卡刷卡或网银支付的,可由经办人办理借款手续,财务处转账支 付。单笔支付金额超过 2 万元的,需通过财务处办理转账结算。 因特殊情况不能使用公务卡或转账方式支付,确需使用现金方式 支付的,由经办人在报销时附情况说明,并经分管领导批准后, 准予报销。

#### 第十章 附 则

第四十六条 本细则自 2020 年 7 月 1 日起执行, 原《安徽 商贸职业技术学院财务报销细则》(商职院字〔2017〕204 号) 同时予以废止。

第四十七条 本细则未尽事宜,按照上级法规文件和学校相 关制度规定执行,由学校财务处负责解释。

第四十八条 本细则中涉及的文件、单据或表格,可在学校 财务处网站下载。涉及文件、单据或表格修订的,按照修订后的 执行。

学校办公室

年 6 月 2 日印发